Published online: 25/05/2015 Published print:06/2015

**doi: 10.5455/aim.2015.23.151-154** ACTA INFORM MED. 2015 JUN 23(3): 151-154 Received: 11 March 2015 • Accepted: 14 May 2015 © 2015 Mahshid Zomorodi Rad, Saeed Rahati Ghuchani, Kambiz Bahaadinbeigy, Mohammad Mahdi Khalilzadeh

This is an Open Access article distributed under the terms of the Creative Commons Attribution Non-Commercial License (http://creativecommons.org/licenses/by-nc/4.0/) which permits unrestricted non-commercial use, distribution, and reproduction in any medium, provided the original work is properly cited.

# **ORIGINAL PAPER**

# Real Time Recognition of Heart Attack in a Smart Phone

Mahshid Zomorodi Rad<sup>ı</sup>, Saeed Rahati Ghuchani<sup>2</sup>, Kambiz Bahaadinbeigy<sup>3</sup>, Mohammad Mahdi Khalilzadeh<sup>ı</sup>

1 Department of Biomedical Engineering, Islamic Azad University of Mashhad, Mashhad, Iran 2 Department of Electrical Engineering, Islamic Azad University of Mashhad, Mashhad, Iran 3 Medical Informatics Research Center, Institute for Futures Studies in Health, Kerman University of Medical Sciences, Kerman, Iran

**Corresponding author: Kambiz Bahaadinbeigy. Medical Informatics Research Center, Institute for Futures Studies in Health, Kerman University of Medical Sciences, Kerman, Iran**

#### **ABSTRACT**

**Background**: In many countries, including our own, cardiovascular disease is the most common cause of mortality and morbidity. Myocardial infarction (heart attack) is of particular importance in heart disease as well as time and type of reaction to acute myocardial infarction and these can be a determining factor in patients' outcome. **Methods**: In order to reduce physician attendance time and keep patients informed about their condition, the smart phone as a common communication device has been used to process data and determine patients' ECG signals. For ECG signal analysis, we used time domain methods for extracting the ST-segment as the most important feature of the signal to detect myocardial infarction and the thresholding methods and linear classifiers by LabVIEW Mobile Module were used to determine signal risk. **Results**: The sensitivity and specificity as criteria to evaluate the algorithm were 98% and 93.3% respectively in real time. **Conclusions**: This algorithm, because of the low computational load and high speed, makes it possible to run in a smart phone. Using Bluetooth to send the data from a portable monitoring system to a smart phone facilitates the real time applications. By using this program on the patient's mobile, timely detection of infarction so to inform patients is possible and mobile services such as SMS and calling for a physician's consultation can be done.

**Keywords: ECG, R-Detection, Myocardial Infarction, ST elevation.**

# **1. INTRODUCTION**

Cardiovascular disease is the most common cause of mortality, morbidity and health costs in our own country Iran and in many other countries. Moreover, according to published reports, with the increase of coronary artery disease, this disease is considered to be the first cause of mortality in developing countries (1). Myocardial infarction (MI) or its serious form acute myocardial infarction (AMI) is the medical term for a heart attack. Early mortality (within 30 days) associated with a heart attack is 30%, and despite improvements in emergency medical services, more than 50% occur before reaching the hospital (2). The initial reaction time for people suffering from AMI is important and can be a determining role in their fate. Evidence shows that the rate of illness and death decreased in patients who experienced AMI and received standard treatment in the first two hours (1). Fortunately, in recent years the treatment of coronary perfusion has developed and so it can reduce damages caused by AMI.

By decreasing the interval between the onset of symptoms and administration time of drugs, better results can be achieved (3). An Australian study shows that if treatment is started up to one hour of onset of symptoms, the mortality rate decreases 45%, and if treatment is started after three hours of symptom onset, the mortality decreases 23% (4). Another study in the U.S. shows that only 5% of patients received reperfusion therapy within the first hour after the onset of symptoms, and most delayed coming to the emergency department (3).

The classic symptoms of a heart attack include chest dis-

comfort or pain felt in the chest that lasts a few minutes, dizziness, fainting, nausea, sweating, and shortness of breath. The pain may spread to the shoulders, neck and arms. Most people have not experienced heart problems, so they usually do not think that it is the start of a heart disease (1). In response to these symptoms, patients may deny symptoms, consult with relatives, and wait for symptoms to hopefully resolve spontaneously and so go untreated due to lack of knowledge of the nature of symptoms and their importance (4, 5, 3). So, to avoid damages caused by delay, we should seek a way to raise awareness of heart attack victims about their situation.

Today the mobile phone has become an integral part of human life, so it can be used as an acceptable means to diagnose patients and thus encourage more patient cooperation. In our project we have attempted to take a step toward early diagnosis of heart attack by sending the heart signal recorded by a portable ECG device to the patient's smart phone to be processed in real time. If the condition was found to be abnormal, the data was sent to the patient's physician, so that the doctor could quickly communicate with his/her patient by mobile services if necessary (1). A view of the system can be seen in Figure 1.

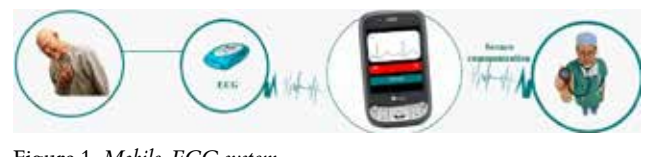

Figure 1. *Mobile-ECG system*

ECG Signals include P, QRS and T waves. Various changes depending on the place and the disease in the disease have been disease been discussed between  $\frac{1}{2}$  in the ECG signal, depending on the place and the development and progression of the disease have been reported.

depending on the place and the development and progression of the disease have been

ST segment changes are common symptoms of infarction. We used LabVI According to ST segment changes, we can divide MI into two because it is a pow categories: ST-elevated myocardial infarction (STEMI) and non ST-elevated myocardial infarction (non STEMI) and alguna signal pro STEMI, the ST-segment elevation is the earliest sign of MI applications. This (7). Thus, we should follow the ST segment to detect myo- module. The mol cardial infarction. Figure 2 shows a normal and ST-elevated ECG signal

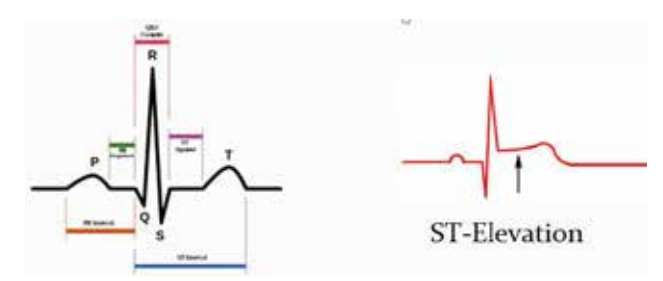

Figure 2: normal and ST-elevated ECG signal Figure 2. *Normal and ST-elevated ECG signal*

# **2. METHODS**

In this project, we intended to process data of heart attack patients and increase their survival rates by timely diagnosis. Samsung Omnia Hence, we designed software to communicate with a mobile provide LabVIEV ECG by sending the recorded signal to a mobile phone via data received by the phone via Bluetooth. The phone of the phone via Bluetooth. The phone via Bluetooth. The phone via Bluetooth. The phone via Bluetooth. The phone Bluetooth. The block diagram of the algorithm can be seen<br>in Figure 3. in Figure 3. In this project we intended the protection of the data of the contract  $\alpha$  $\sigma$  diagram of the algorithm can be seen in Fig. 3.

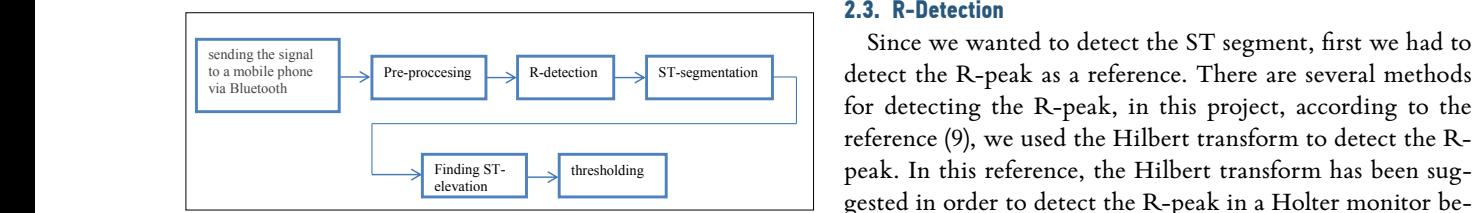

Figure 3: block diagram of the algorithm Figure 3. *Block diagram of the algorithm*

#### **2.1. The database**

The first phase of the work was to provide data that was the  $H_1$ recorded from a patient for whom MI had been reported. In this regard, data from the European ST-T database  $\overline{\text{PhysioNet}}$ was used (8).

Was used (o).<br>This data included e0108, e0123, e0124, e0126. Each record  $x(t) = H[x(t)] = \frac{1}{\pi} \int_{-\infty}^{\infty} \frac{1}{t - \tau} d\tau$ is two hours in duration and contains two signals, each sam-<br>when the independent values of the integral exists. pled at 250 samples per second with a 12-bit resolution over a result of nominal 20 mV input range. In addition, we used MIT-BIH dependent function. It is normally arrhythmia data as normal data to better assess the algorithm. he Hilbert transform as an ordina

## **2.2. Data transmission system design:**

In this project, it is assumed that the data was sent from a portable data acquisition system to the smart phone (Figure 4). So a program must be provided in order to replace the data acquisition system. Therefore, the offline data analyzed in the previous section must be converted to real

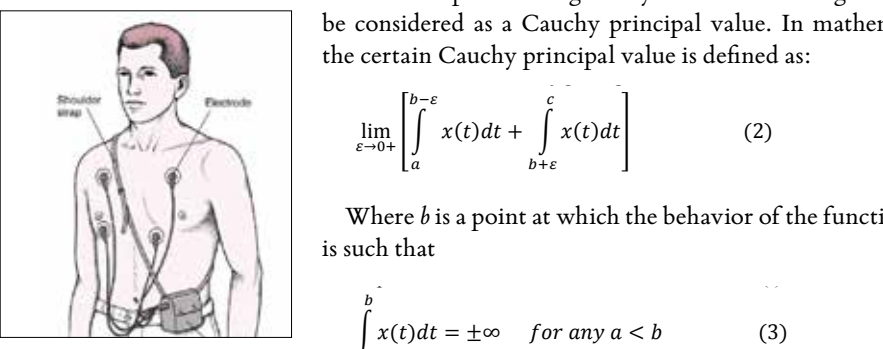

Figure 4: a portable data acquisition system *acquisition system*Figure 4. *A portable data* 

time so conditions associated with a portable data acquisition system can be provided.

We used LabVIEW 8.6 software for designing the program because it is a powerful tool for image processing applications, digital signal processing (DSP), data analysis, control equipment, networking programs, and many other engineering applications. This version has 25 toolkits including a mobile module. The mobile module provides an advanced graphical environment from LabVIEW for devices that have Windows mobile for Pocket PC devices. This module provides applications such as remote control systems, monitoring and portable data acquisition systems. To operate the mobile module we needed a computer with Windows Vista/XP or Windows 2000 and a mobile with Windows Mobile 5.0, 6.0 or Pocket PC 2003. The data can be sent to the phone via USB or Bluetooth. For designing the data transmission system, first the data was converted to real time by using a five second moving window that was shifted one second in a repeated loop. Then the data was sent in a 1-byte buffer via Bluetooth.

Bluetooth Technology, because of having features such as being wireless, low-powered, low-cost and capable of 1 Mbps data transmission rates in the range of at least 10 m, makes it highly desirable for our application. In addition, we used Samsung Omnia i900 with Windows mobile 6.1 in order to provide LabVIEW Mobile Module conditions. Finally, the data received by the mobile phone via Bluetooth was entered into the processing stage.

#### **2.3. R-Detection**

Since we wanted to detect the ST segment, first we had to entation detect the R-peak as a reference. There are several methods The discount of the set of pear, in this project, according to the mobile reference (9), we used the Hilbert transform to detect the Rpeak. In this reference, the Hilbert transform has been suggested in order to detect the R-peak in a Holter monitor be-Block diagram of the algorithm cause of short implementation time and lack of computational complexity. The results show that the error is less than 0.005 at R-peak detection. In mathematics and signal processing, that was the Hilbert transform of a real time function  $x(t)$  is defined as ported. In when the integral exists: 2.1. The database at R-peak detection. In mathematics and signal processing,  $\frac{1}{1 + M}$ .

$$
\hat{x}(t) = H[x(t)] = \frac{1}{\pi} \int_{-\infty}^{\infty} \frac{x(\tau)}{t - \tau} d\tau
$$
 (1)

 $\begin{bmatrix} \text{In }\\ \text{In }\\ \text{In$ on over a result of this transformation, so the output  $x^*(t)$  is also a time MIT-BIH dependent function. It is normally not possible to calculate lgorithm. the Hilbert transform as an ordinary improper integral bethe certain Cauchy principal value is defined as: cause of the possible singularity at  $\tau = t$ . The integral should the considered as a Cauchy principal value. In mathematics,

$$
\lim_{\varepsilon \to 0+} \left[ \int_{a}^{b-\varepsilon} x(t)dt + \int_{b+\varepsilon}^{c} x(t)dt \right]
$$
 (2)

Where  $b$  is a point at which the behavior of the function  $x(t)$ is such that  $\frac{1}{\sqrt{2}}$ 

$$
\int_{a}^{b} x(t)dt = \pm \infty \quad \text{for any } a < b \tag{3}
$$

$$
\int_{b}^{c} x(t)dt = \pm \infty \quad \text{for any } c < b \tag{4}
$$

where  $\hat{b}$  is a point at which the behavior of the function  $\hat{b}$  is such that  $\hat{b}$  is such that  $\hat{b}$ 

where  $\boldsymbol{\theta}$  is a point at which the function  $\boldsymbol{\theta}$  is such that  $\boldsymbol{\theta}$ 

 $\overline{\phantom{a}}$ 

So when the Hilbert transform exists, it is written as presented in equation 1. Other forms for  $H(x(t))$  can be obtained by change of variable, that is Some in equation 1. Other forms for  $H(w|v)$  can be obtained  $S$  solice in equation 1. Other forms for  $H(w|y)$  can be obtained

= ±∞ < (3)

$$
H[x(t)] = \frac{1}{\pi} \int_{-\infty}^{\infty} \frac{x(t-\tau)}{\tau} d\tau
$$
 (5)  

$$
H[x(t)] = \frac{1}{\pi} \int_{-\infty}^{\infty} \frac{x(t+\tau)}{\tau} d\tau
$$
 (6)

A Hilbert transform of a square wave is shown below (Figure 5):  $(\text{Figure 5}):$  cordination below below below that  $\text{card}(\text{F})$ 

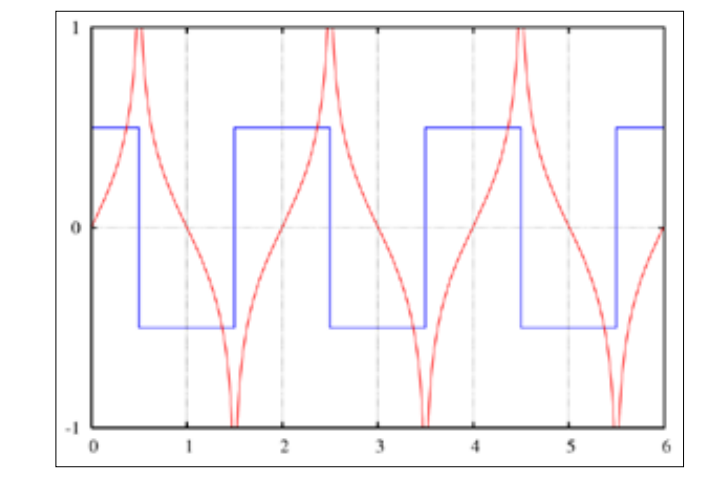

Figure 5. *A Hilbert transform of a square wave*<br>
Figure 5: A Hilbert transform of a square wave

Figure 6 shows the simulation of the R-peak detection al- $\frac{1}{2}$  sporthm in LabVIEW:

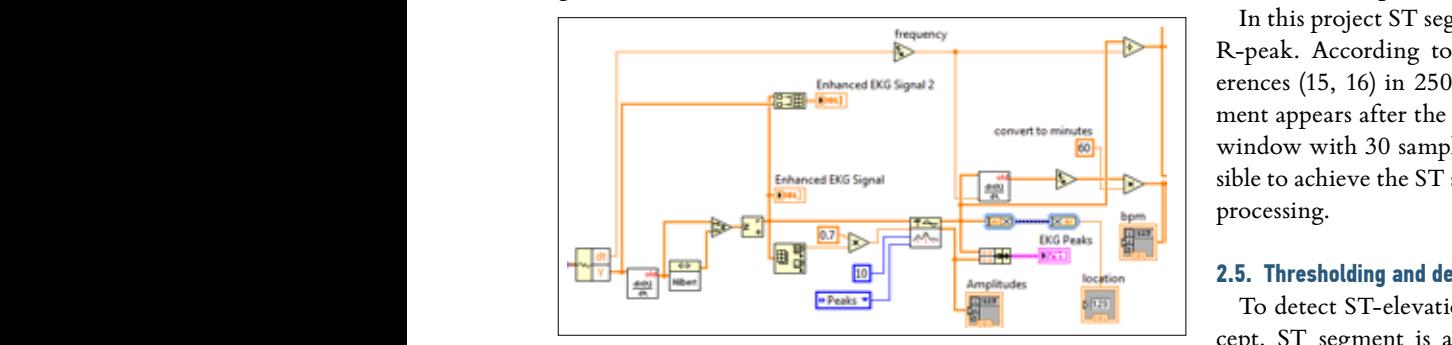

Figure 6: R-peak detection algorithm Figure 6. *R-peak detection algorithm*

# **2.4. ST-segmentation 2.4. ST-segmentation**

Many algorithms have been designed to extract the ST sportant in segment, including algorithms based on neural networks, of the ear wavelet, rule-based and time domain methods or use of a pre-<br> $\frac{15}{2}$ determined location of the ST segment by a cardiologist, are examples of conventional methods.

In (10) X. Li, *et al.* present ST-T complex automatic analysis we exam the US 12. Et, transform. Thier work focused on locating The medi the fiducial points S, J (the start of the ST segment), and T. tion, early The wavelet transform was used at different scales to detect termining<br>the different fiducial points. Although the ST fiducial points wise lovel the different fiducial points. Although the ST fiducial points were identified in this work, the ST segments were not classi-<br>
vere identified in this work, the ST segments were not classified as normal or elevated.

In (11) C. Papaloukas, *et al.* apply a rule-based method to three leve ST segment classification. First, they locate the QRS complex 0.1 and 0.  $\mathcal{L}_{\mathcal{A}}$  and the strain distribution of the  $\mathcal{L}_{\mathcal{A}}$  seems the ST seems the ST section algorithms algorithms and

and identify fiducial points based on empirical formulas. Next a rule-based method is applied to classify the ST segments. The rules are based on the value of the ST segment after a predefined time from the R peak and the slope of the segment. The European ST database was used for testing.

In (12) T. Stamkopoulos, *et al.* detect ischemia using nonlinear PCA neural networks. The ST segment is classified into two groups: normal and abnormal. Abnormal groups are actually comprised of artifacts, ST elevations, and ST depressions. The radial basis function neural network is used and the algorithm is tested using the European ST database. A classification accuracy of 80% for normal beats and 90% for ischemic beats is reported.

F. Badilini, *et al.* detect ischemia from Holter monitor recordings in (13). Empirical formulas are provided to create a window for locating the ST segment based on heart rate, i.e. the RR interval. Next, the resulting windowed ST segment is classified.

D. Fischell, *et al.* patented a system for the detection of cardiac events (14). Their system requires that a physician assess the location of the patient's ST segment with respect to the QRS complex. Based on this fixed location, an algorithm then monitors the ST segment for changes in elevation and if a change in elevation occurs a warning system is triggered.

According to the studies, the wavelet transform and neural networks are powerful tools for data analysis, but only if we consider the system offline. Our algorithm should be realtime and without computational complexity by considering the limitations of the mobile phone such as its low volume. On the other hand, using a predetermined location of the ST segment by a cardiologist should be offline. Through real time data transmission to a cardiologist, he must exclusively devote his time to that patient, which does not seem to be practical.

In this project ST segments are identified by location of the R-peak. According to the information obtained from references (15, 16) in 250 Hz sampling frequency, the ST segment appears after the end of the QRS complex in a 120 mS window with 30 sample lengths. This method makes it possible to achieve the ST segment in the application of real time processing.

#### **2.5. Thresholding and determining the risk level of the signal**

To detect ST-elevation once again we will review its concept. ST segment is a section between the QRS complex and the T-wave in the heart signal and matches the base line signal. ST segment changes, including no wave, but it is important in the diagnosis process. ST segment elevation is one of the earliest signs of heart attack. According to reliable reports (15, 16) when this piece is higher than 0.1 mV, it is called ST-elevation.

So with the ST segment obtained from the previous step, we examined the threshold method to detect ST elevation. The medical reports show that with the increase of ST elevation, early mortality within 30 days is decreased (17). So determining the amount of ST elevation can help to assess the risk level of the patient's condition. For lower tolerance of the output response threshold, detection takes place in a 5 second moving window. The output of this stage is divided into three levels depending on the elevation. For values between 0.1 and 0.5 a green light is illuminated, for values between 0.5

Peak detection is the first step of the process, as seen in Fig. 7, the time and location

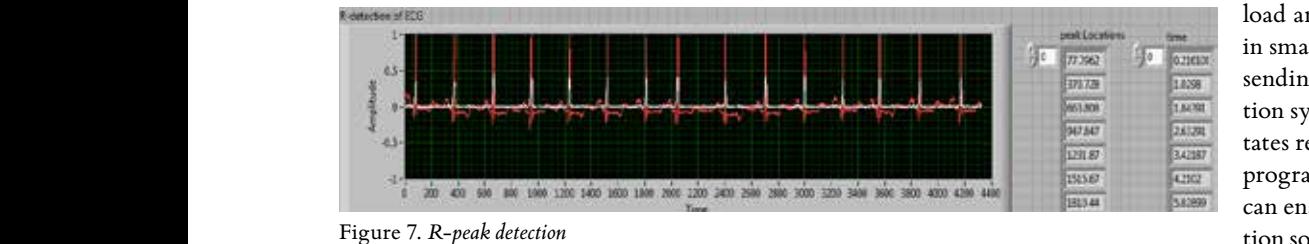

In this section, simulation results have been reported concerning the processing units.

and 1 a yellow light, and for higher values of 1 a red light is il-<br>using n luminated so the patient is aware of his condition. With a doctor is possible. I

# **3. RESULTS**

of each peak was achievable.

**3. Results** 

ttioners who ar و **condition**<br>In this section, simulation results have been reported con- specialized servi cerning the processing units. Peak detection is the first step of the processing allied. I can detected to the first step practiceled state to recognize heart<br>of the process, as seen in Figure 7, the time and location of its severity, and a timely response is nec each peak was achievable. The next step was to extract ST and other complications related to a hear segments of the signal (Figure 8). The final output visible in the mobile phone is summarized to display the signal and patient's condition. An example of the output for one of the pa-<br> $\frac{1}{2}$ tients is shown in Figure 9. **3. Percent** *s* **1 h is** 

The sensitivity and specificity as standard criteria to eval-<br>
Figure 8. Strevian M, A uate the algorithm, are shown in Figures 7 and 8:<br>nese men and w

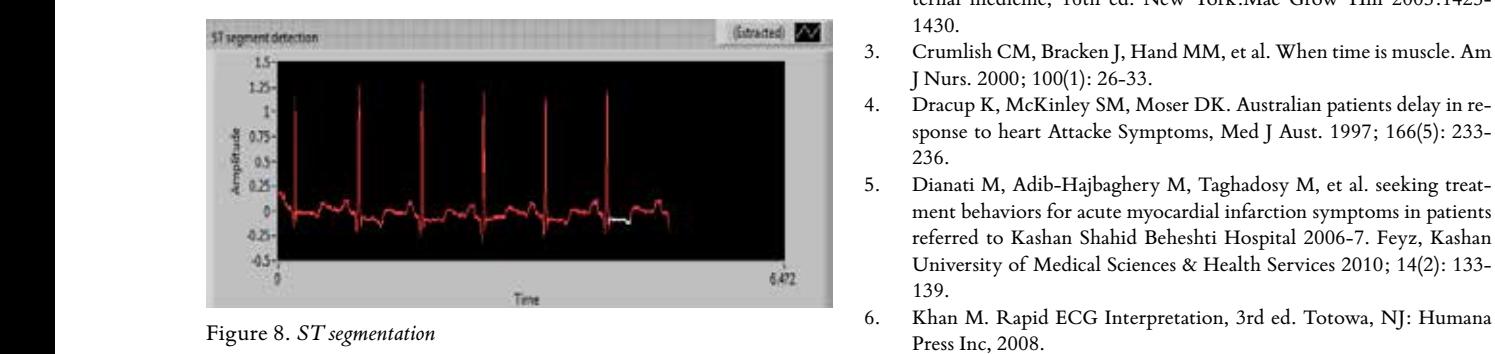

$$
sensitivity = \frac{TP}{TP + FN}
$$

The sensitivity and specificity were 98% and 93.3% respectively, in real time.  $\mathbf{r}$  =  $\mathbf{r}$  =  $\frac{1}{2}$ 

## **4. DISCUSSION**

health of a patient suffering from a heart attack. Hence, our Initial reaction time plays a major role in maintaining the

study has been able to reduce the time for receiving standard treatment, the mortality rate in these patients was reduced and damage to infarction has been prevented.

In this paper, the diagnosis of heart attack with ST segment elevation (STEMI), which is the earliest sign, has been discussed. Finally, we achieved proper output **Figure 9:** display in the smartphone of  $\frac{1}{2}$ by using time domain methods and linear classifiers. The sensitivity and specificity as criteria to evaluate the algorithm and segment via smartphone election of the sensitivity and segment via smartphone election of the sensitivity and segment via smartphone election of the algorithm, and  $\frac{$ algorithm were 98% and 93.3% respectively, in real time. This algorithm due to the low computational

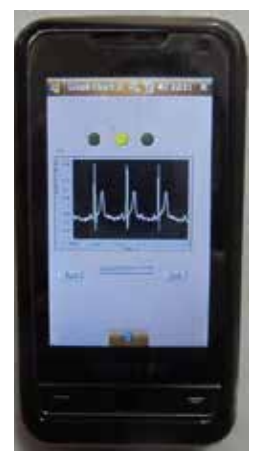

smartphone argo-<br><sub>Famal</sub> Figure 9. *Display in the smartphone*

load and high speed is suitable to use in smart phones. Using Bluetooth for sending data from the data acquisition system to the smart phone facilitates real time application. Using this program in the patient's smart phone can enable timely detection of infarction so as to inform the patient and by

using mobile services such as SMS and calling, quick contact with a doctor is possible. It should be noted that the diagnostic software designed in this project can also assist general practitioners who are working in deprived areas where access to specialized services is difficult and time consuming. General practitioners are able to recognize heart attack symptoms and its severity, and a timely response is necessary to avoid death and other complications related to a heart attack

# CONFLICT OF INTERESTS: NONE DECLARED.

#### **REFERENCES**

- 1. Noureddine S, Arevian M, Adra M, et al. Response to signs and symptoms of acute coronary syndrome: differences between Lebanese men and women, Am J Crit Care. 2008; 17(1): 26-35.
- 2. Kasper Dennis L, Fauci A, Braunwald E. Harrison's principles of internal medicine, 16th ed. New York:Mac Grow–Hill 2005:1425- 1430.
- 3. Crumlish CM, Bracken J, Hand MM, et al. When time is muscle. Am J Nurs. 2000; 100(1): 26-33.
- Dracup K, McKinley SM, Moser DK. Australian patients delay in response to heart Attacke Symptoms, Med J Aust. 1997; 166(5): 233- 236.
- ment behaviors for acute myocardial infarction symptoms in patients 139.
- 6. Khan M. Rapid ECG Interpretation, 3rd ed. Totowa, NJ: Humana Press Inc, 2008.
- 7. Majlesi M, Ravaghi M. In translation: Rapid interpretation of Electrocardiogram. Dubin D(author). 6th ed. Tehran: Golban publica $sensitivity = \frac{T}{TP + FN}$  tion; 266-267. Accessed on www.physionet.com
	- 8. Wang X. Numerical Implementation of the Hilbert transform, Saskatoon: Saskatchewan Unive. 2006.
	- 9. Li X, Wang T, Zhou P, et al. ST-T complex automatic analysis of the electrocardiogram signal based on wavelet transform, Proceedings of the IEEE 29th Annual Northeast Bioengineering Conference,New Jersay, 2003.
	- 10. Papaloukas C, Fotiadis D, Likas A, et al. A knowledge-based technique for automated detection of ischemic episodes in long duration electrocardiograms, Med Biol Eng Comput. 2001; 38:105-112.
	- 11. Stamkopoulos T, Diamantaras K, Maglaveras N, et al. ECG analysis using nonlinear PCA neural networks for ischemia detection, IEEE Trans. on Signal Processing. 1998; 46(11): 3058-3067.
	- 12. Badilini F, Merri M, Benhorin J, et al. Beat-to-beat quantification and analysis of ST displacement from Holter ECGs: a new approach to ischemia detection. Proceedings of Computers in Cardiology. 1992; 11-14: 179-182.
	- 13. Fischell D, Fischell T, Harwood J, et al. System for the detection of cardiac events, United States Patent, US. 669023B1 2003.
	- 14. Bulusu S, Faezipour M, Nourani M, et al. Transient ST-segment episode detection for ECG beat classification, IEEE/NIH Life Science Systems and Applications Workshop (LiSSA). 2011; 7-8: 121-124.
	- 15. Oresko J. Portable heart attack warning system by monitoring the ST segment via smartphone electrocardiogram processing, Johnstown: Pittsburgh Unive. 2007.
	- 16. Wong C, Gao W, Stewart R, et al. Prognostic value of lead V1 ST elevation during Acute Inferior Myocardial Infarction, Circulation. 2010; 122: 463-469.